## **接種証明書をスマートフォンアプリで発行できます**

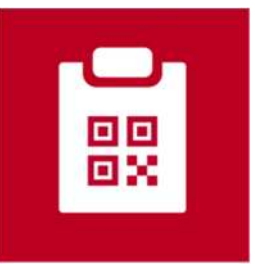

**新型コロナワクチン接種証明書 (英語名:COVID-19 Vaccination Certificate)**

- 2021年12月20日からApp Store及び Google Playで公開されています。
- 日本政府公式の新型コロナワクチン 接種証明書アプリです。
- 日本国内用、海外用の接種証明書を アプリで発行できます。

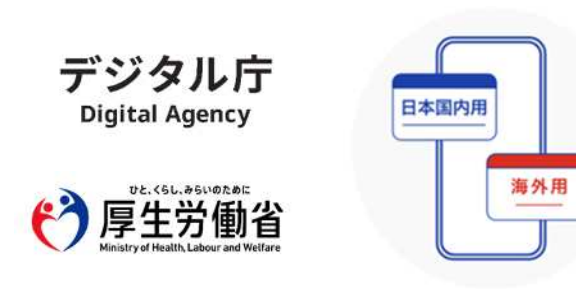

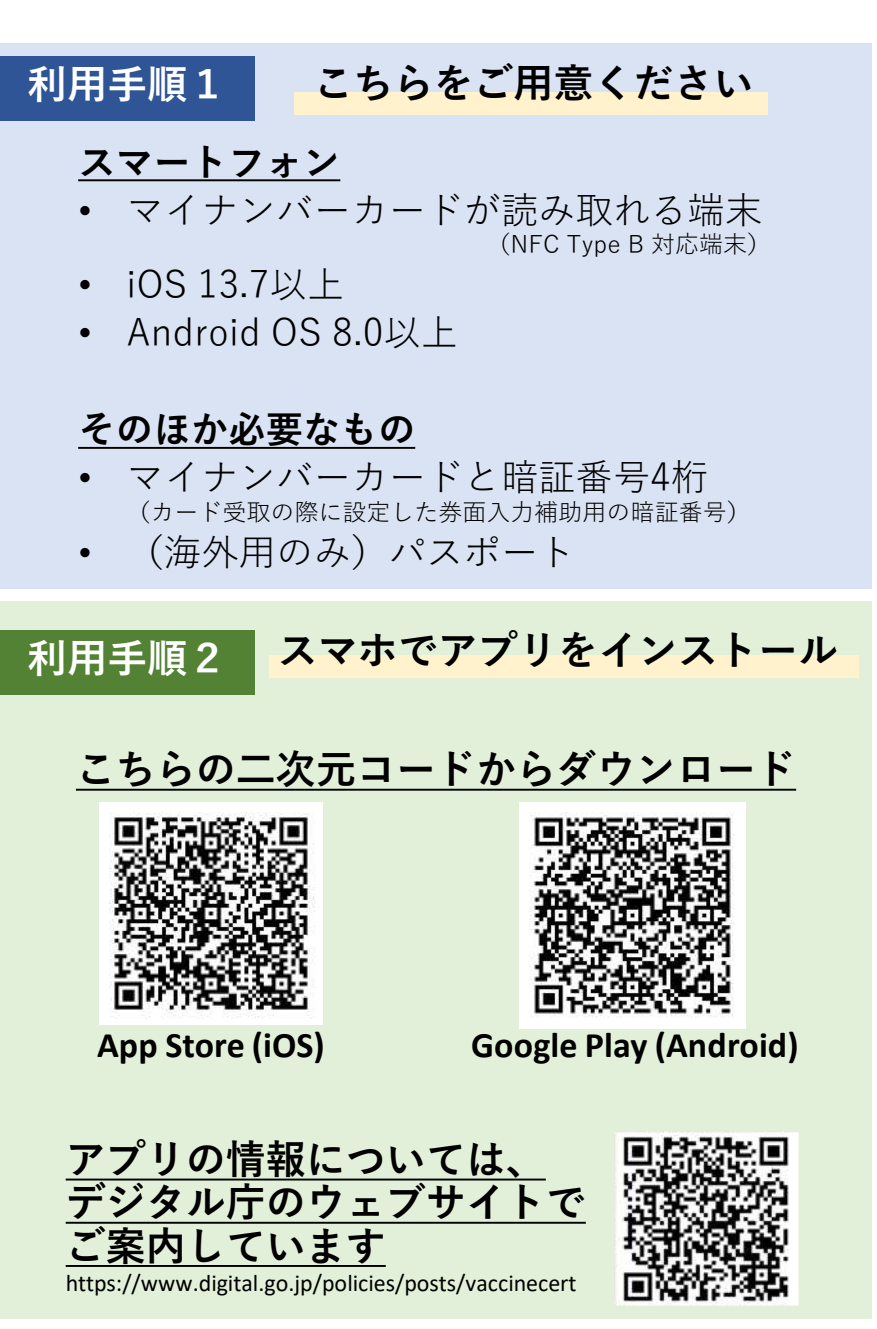

## 新型コロナワクチン接種証明書アプリの利用の流れ

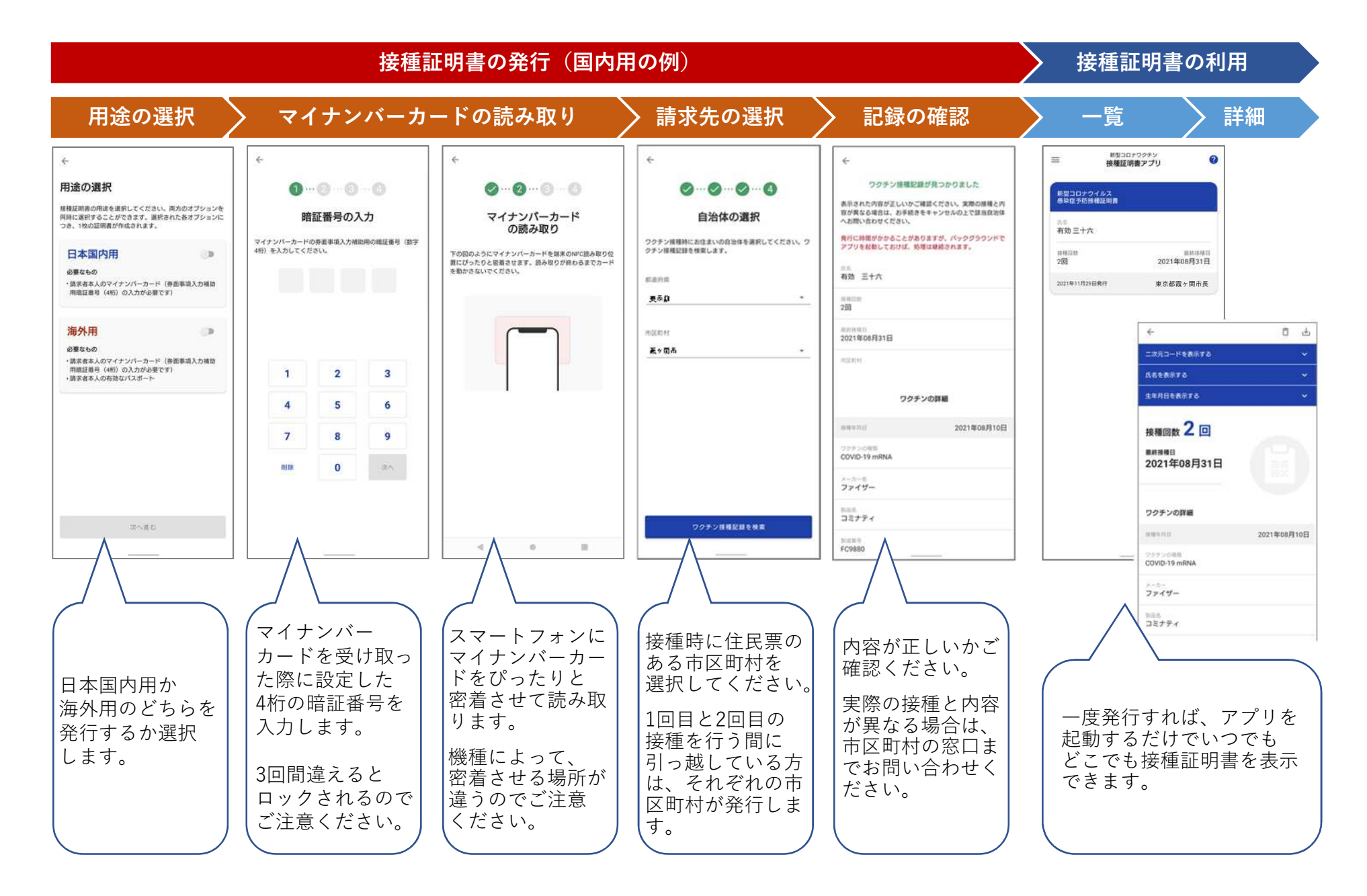